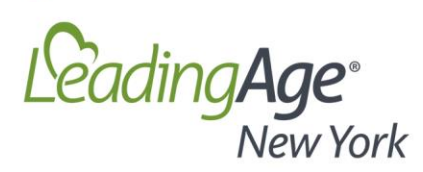

## **Case-Mix Methodology Cut Estimator How-To**

*Your advocacy and letter to legislators will be much more compelling if you quantify and include the estimated dollar impact of the case-mix cut for your facility.*

To model the impact of the case-mix methodology change on your facility's Medicaid rate, follow these steps:

- 1. Sum the number of MDS assessments by resulting RUG-III category for all Medicaid, Medicaid pending and Medicaid managed care assessments with a reference date between Aug. 8, 2018 and March 31, 2019. An MDS filed during this period will be used in the calculation whether the resident remains in the home or is discharged. Only use MDS assessments that collect sufficient information to allow a RUG category to be assigned.
- 2. Using the resulting RUG-III counts and related RUG-specific index (i.e., weight multiplier), calculate an average case-mix for all assessments filed during the specified timeframe. The attached "RUG Weights" Excel template contains the RUG-specific index for each category and calculates an average case-mix based on user-entered RUG counts.
- 3. Use the resulting average case-mix to model an estimated Medicaid rate. TheLeadingAge NY Rate Template in Excel (available for download **[here](https://www.leadingageny.org/tasks/render/file/index.cfm?fileid=F7B2415C-63FD-4086-A87AD40F5F64191A&method=attachment)**) calculates a facility-specific direct component based on the case-mix figure entered by the user. Be sure to select your home by name from the drop-down menu. Please contact Darius Kirstein [\(dkirstein@leadingageny.org\)](mailto:dkirstein@leadingageny.org) if your home is not listed.
- 4. Compare the resulting direct component to the direct component of the Jan. 2019 rate to calculate the estimated rate change from Jan. 2019 to July 2019.